Rheumatoid Arthritis Register

Rheumatology

**British Society for** 

# **BSRBR-RA Outreach/Remote Consent for New Registrations**

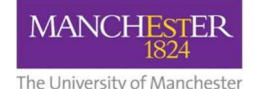

*(Pre-biologic DAS-28 required)*

### **Step One**

**Person taking consent posts Outreach Study Material to potential study participant.** 

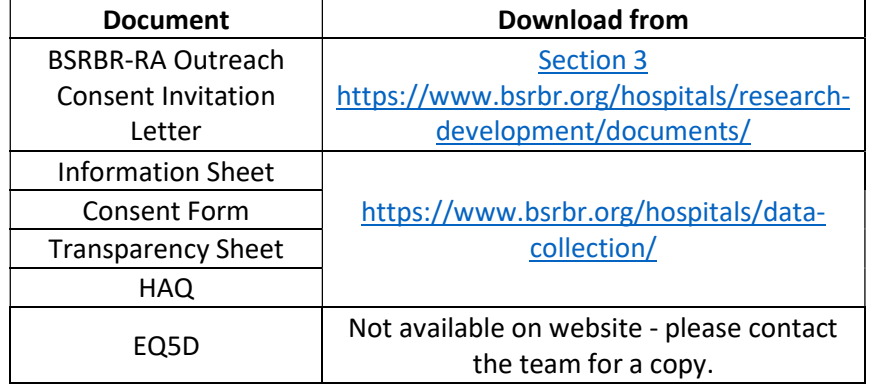

*Step 2 can be done in any order.* 

*Step 1 and* 

# **Step Two**

**Person taking consent phones the potential participant to explain the study and answer any questions.** 

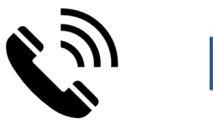

**Step Three**

**Study participant signs the consent form and posts it back to the hospital, along with the HAQ and EQ5D** 

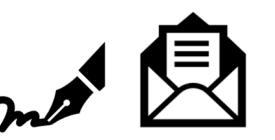

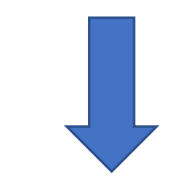

## **Top Tips!**

1.If you don't have a DAS-28 for when the participant started therapy, use the closest pre-biologic score from the patient notes. 2.If you need stamps for postage, contact the team and we can send you some. 3. There is also an outreach consent process for reregistering people already on the study – contact us for this on the address below.

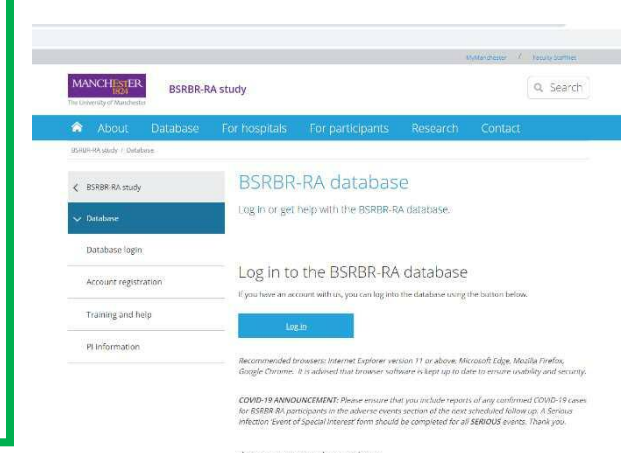

Account registration .<br>If you're new to the DSRBR-RA and don't have a database account, please head over to the page below<br>which will guide you through the process of setting up an account.

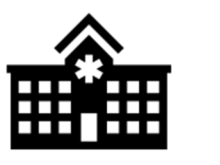

**Study participant can be registered in the online portal.** 

**Please remember to upload the consent form.** 

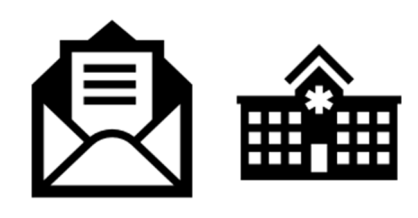

**Step Five Step Four** 

**Person taking consent countersigns the consent form, posts a copy back to the participant and puts original form in the patient notes.**